### CS450

Structure of Higher Level Languages

Lecture 22: Error monad / CPS monad

Tiago Cogumbreiro

Press arrow keys  $\boxed{\leftarrow}$  **d** to change slides.

## Evaluating expressions

### Handling errors

```
(: r:eval-exp (-> r:expression (Option Real)))
(define (r:eval-exp exp)
  (
m
a
t
c
h
e
x
p
    ; If it's a number, return that number
    [(r:number \ v) \ v]; If it's a function with 2 arguments
    [(r:apply (r:variable f) arg1 arg2)](define func (r:eval-builtin f))
       (define al (r:eval-exp arg1))
       \lceil \text{cond } \lfloor (\text{false? a1}) \rfloor \rceil[
e
l
s
e
                (define a2 (r:eval-exp arg2))
                \text{(cond [false? a2) #f]}[
e
l
s
e
                     (func \text{ a1 a2})])])])
```
**UMass Boston** 

CS450 ) Error monad / CPS monad ) Lecture 22 ) Tiago Cogumbreiro

# Error handling API

### How can we abstract this pattern?

```
(define a1 (r:eval-exp arg1))
(cond
 [(false? a1) #f][else]
   (define a2 (r:eval-exp arg2))
   (cond
     [(false? a2) #f][else (func a1 a2)])]
```
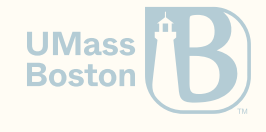

### How can we abstract this pattern?

```
(define a1 (r:eval-exp arg1))
(cond
 [(false? a1) #f][else
    (define a2 (r:eval-exp arg2))
    (cond
     \lceil(false? a2) #f]
      \lceilelse (func a1 a2)])])
```
Refactoring

```
(define (handle-err res kont)
  (cond
    [(false? res) #f]
    [else (kont res)]))
```
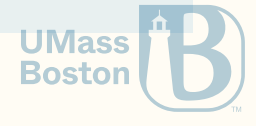

### Rewriting our code with handle-err

(Demo…)

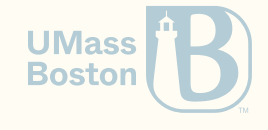

### Rewriting our code with handle-err

(Demo…)

```
(handle-err (r:eval-exp arg1)
  (lambda ([a1 : Real])
    (handle-err (r:eval-exp arg2)
      (lambda ([a2 : Real]) : (Option Real)
        (func a1 a2))))
```
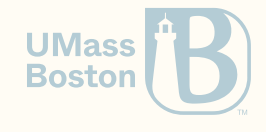

#### (r:eval-exp (r:apply (r:variable 'modulo) (list (r:number 1) (r:number 0))))

- *; application: not a procedure;*
- *; expected a procedure that can be applied to arguments*
- *; given: #f*
- *; [,bt for context]*

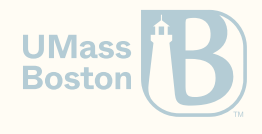

### Let us revisit r:eval

(Demo…)

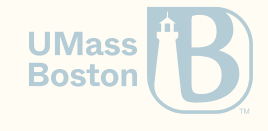

### Let us revisit r:eval

(Demo…)

```
(handle-err (r:eval-exp (r:apply-func exp))
  (lambda (func)
    (handle-err (r:eval-exp (first (r:apply-args exp)))
      (lambda (arg1)
        (handle-err (r:eval-exp (second (r:apply-args exp)))
          (lambda (arg2)
            (func \arg1 \arg2))))
```
### Where have we seen this before?

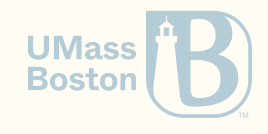

### Let us revisit r:eval

(Demo…)

```
(handle-err (r:eval-exp (r:apply-func exp))
  (lambda (func)
    (handle-err (r:eval-exp (first (r:apply-args exp)))
      (lambda (arg1)
        (handle-err (r:eval-exp (second (r:apply-args exp)))
          (lambda (arg2)
            (func \arg1 \arg2))))
```
### Where have we seen this before?

Monads!

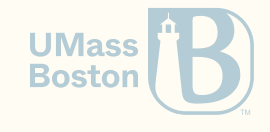

# Handling errors with monads

### **Monads**

A general functional pattern that abstracts **assignment** and **control flow** 

- Monads are not just for handling state
- Monads were introduced in Haskell by Philip [Wadler](https://dl.acm.org/citation.cfm?id=91592) in 1990

### The monadic interface

Bind: combines two effectful operations  $o_1$  and  $o_2$ . Operation  $o_1$  produces a value that  $\bullet$ is consumed by operation  $o_2$ .

(define (handle-err res kont) (cond [(false? res) #f] [else (kont res)])) *; For err*

• Pure: Converts a pure value to a monadic operation, which can then be chained with bind.

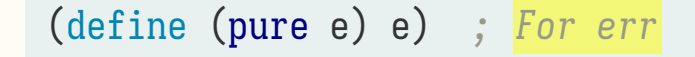

CS450 ☽ Error monad / CPS monad ☽ Lecture 22 ☽ Tiago Cogumbreiro 9 /44

**Boston** 

### Re-implementing the do-notation

Let us copy-paste our macro and replace eff-bind by handle-err.

```
(define-syntax do
  (syntax-rules (<-)
    ; Only one monadic-op, return it
    [ ( mexp) mexp]
    ; A binding operation
    [ ( var : ty <- mexp rest ...) (handle-err mexp (lambda ([var : ty]) (do rest ...)))]
    ; No binding operator, just ignore the return value
    [ (\text{Im}(\text{exp} \text{ rest} \dots) (handle-err mexp (lambda (\text{Im}(\text{cos} \text{ test} \dots)))
```
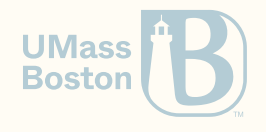

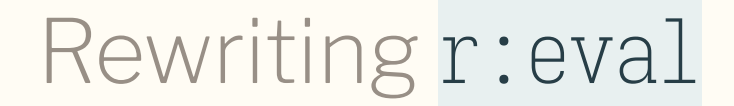

(Demo…)

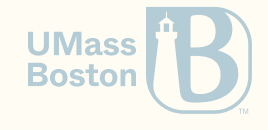

## Rewriting r:eval

(Demo...)

```
(define (r:eval-exp exp)
  (match exp
    ; If it's a number, return that number
    [(r:number \space v) \space v]; If it's a function with 2 arguments
    [(r:apply (r:variable f) arg1 arg2)](define func (r:eval-builtin f))
      (
d
         o<br>a1 : Real <- (r:<mark>eval-ex</mark>p arg1)
         a2 : Real <- (r:eval-exp arg2)
         (func a1 a2)
      )
]
)
)
```
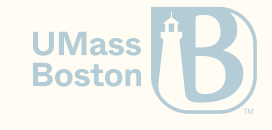

# Continuations

### What is a continuation?

A technique to abstract control flow. It reifies an execution point as a pair that consists of:

- the program state (eg, the environment)
- the remaining code to run (eg, the term)

Used to encode

- exceptions
- generators
- coroutines (lightweight threads)

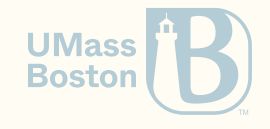

### How can we represent continuations?

- continuation-passing style (inversion of control)
- first-class construct (Racket)

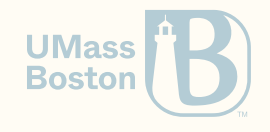

### Continuation-passing style (CPS)

Q: How do we abstract computation?

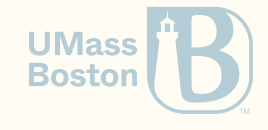

## Continuation-passing style (CPS)

Q: How do we abstract computation?

A: Inversion of control

Hollywood principle: Don't call us, we'll call you.

- the objective is to have control over where a function returns to (its continuation)
- make returning a value a function call

Direct style

(define (f x)  $(+ x 2))$ 

CPS

(define (f x ret) (ret (+ x 2))

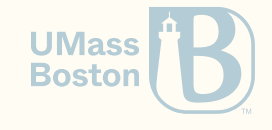

### Where have we seen CPS?

Remember when we implemented the tail-recursive optimization?

Before

```
(define (map f l)
 (cond [(empty? l) l]
       [else (cons (f (first l)) (map f (rest l)))])
```
After

```
(define (map f l)
  (define (map-iter l accum)
    (cond [(empty? l) (accum l)]
          [else (map-iter (rest 1) (lambda (x) (accum (cons (f (first 1)) (x))])])
  (\text{map}-iter 1 (lambda (x) x)))
```
### Function map-iter is the CPS-version of map!

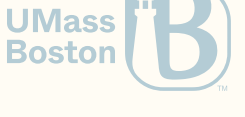

### Encoding exceptions with CPS

```
Example 1
  ((safe-/ 2 1) displayln error)
  ((safe-/ 2 0) displayln error)
                                                    Example 2
                                                     How can we chain two divisions
                                                    together?
                                                     ( ( ( 10 2) 3)
(define-type (CPS Ok Error Result)
  (-> (-> Ok Result) (-> Error Result) Result))
(: safe-/ (All [Result] (-> Real Real (CPS Real Symbol Result))))
(define (safe-/ x y)
  (lambda (ok err)
    \text{(cond } \lceil (= 0 \text{ y}) \rceil \text{(err 'division-by-zero)}\lceilelse (ok (\; x \; y))])))
```
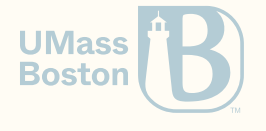

# Monadic

# Continuation-Passing Style

## Exceptions Monadic+CPS

#### Bind

bind runs o1 and the ok-continuation of o1 is running o2

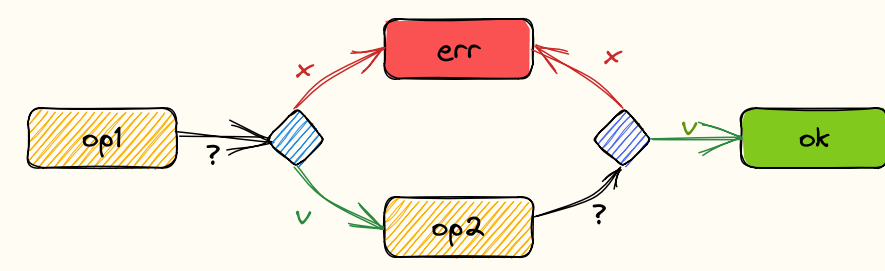

1. Try to run o1

2. If o1 raises an exception, send it to err

- 3. Otherwise, send result of o1 to o2 and try to run it
- 4. If o2 raises an exception, send it to err
- 5. Otherwise, send result of o2 to ok

#### try runs o1 and the error-continuation is running o2

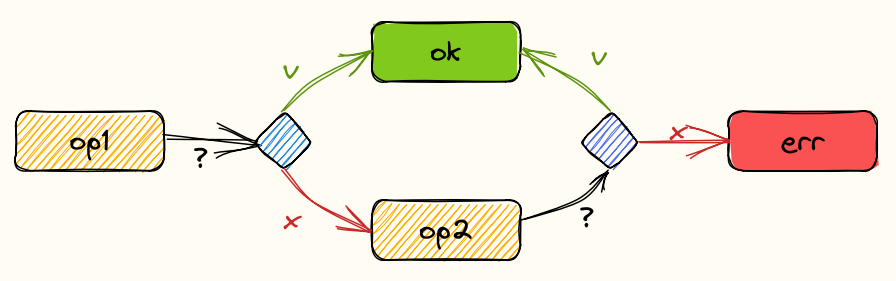

1. Try to run o1

**Trv** 

- 2. If o1 resumes successfully, send it to ok
- 3. Otherwise, send o1 exception to o2 (ie,the "catch" block)
- 4. If the "catch" block sends an exception, send it to **UMass** err **Boston**
- 5. Otherwise, send the result of o2 to ok

### Specifying sequencing

```
(: cps-bind
  (All [Ok1 Ok2 Error Result]
    (-); The type of the first continuation
      (CPS Ok1 Error Result)
      ; Given the result of the first, return a continuation
      (-> Ok1 (CPS Ok2 Error Result))
      ; The second continuation
      (CPS Ok2 Error Result))))
```
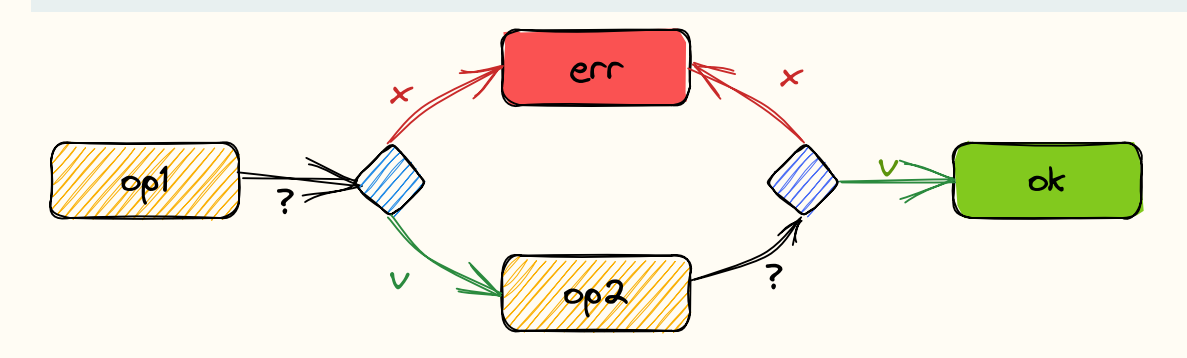

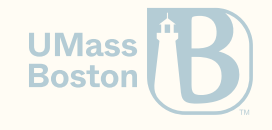

## Specifying the try/catch

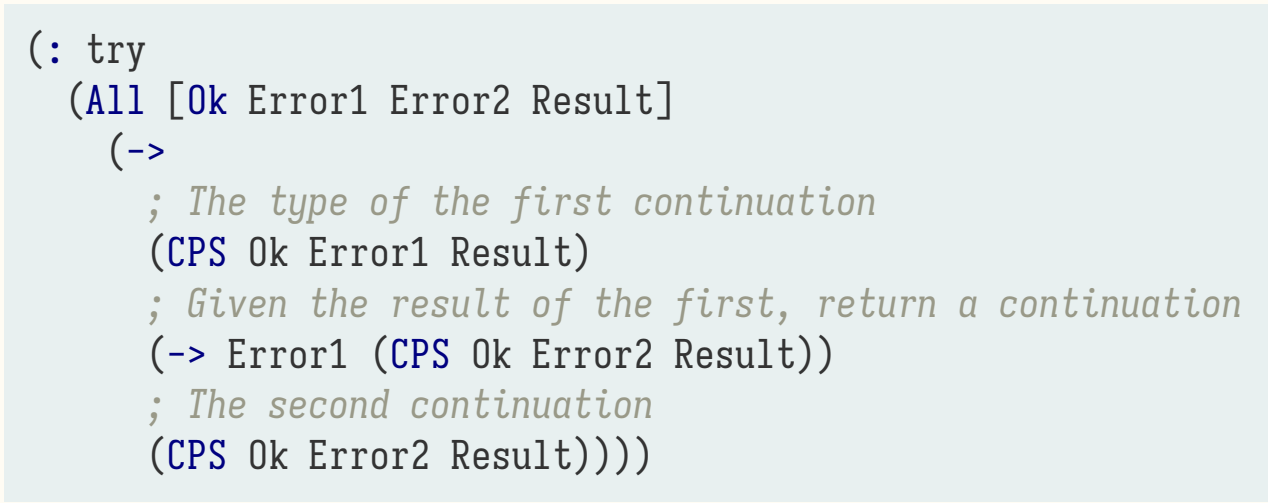

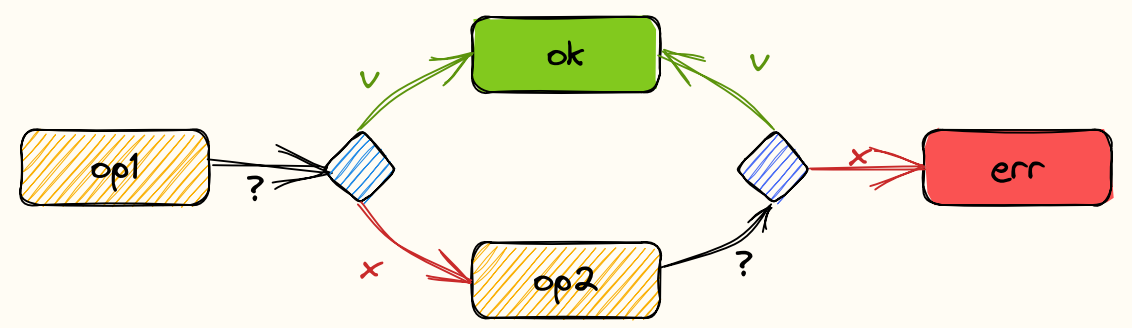

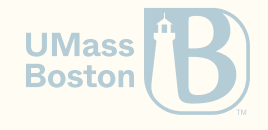

### Implementing sequencing

```
(define (cps-bind o1 o2)
  (lambda ([ret : (-> Ok2 Result)] [err : (-> Error Result)])
   ; Run the first operation
    (o1
     (lambda ([res : Ok1])
       ; If the operation is successful
        (
          ; Build the second CPS operation
          (o2 res)
         ; And pass the original ret/err pairs
         ret
         err
        )
      )
     ; Otherwise, pass the same error
     err)))
```
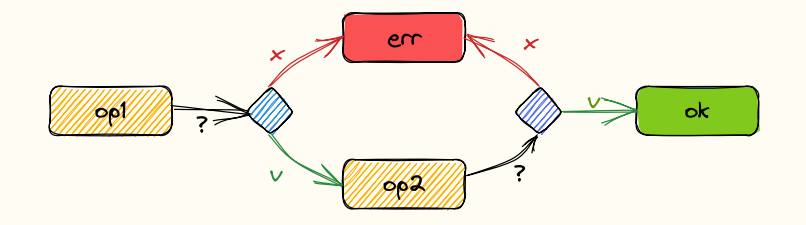

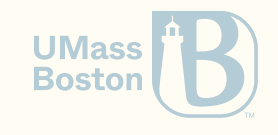

### Implementing try/catch

```
(define (try o1 o2)
  \text{(lambda ([ret : (-> 0k Result)] [err : (-> Error2 Result)])])};
T
r
y
t
o
r
u
n
o
1
    (01);
I
f
s
u
c
c
e
s
s
f
u
l
,
p
a
s
s
i
t
t
o
r
e
t
       r
e
t
       ; Otherwise, call the <mark>catch</mark> block
       (lambda ([res : Error1])
         (
           ; Build the "catch" block
           (o2 res); Pass the parent return channel
           r
e
t
           ; Pass the parent exception channel
           e
r
r
         )
       )
    )
  )
)
```
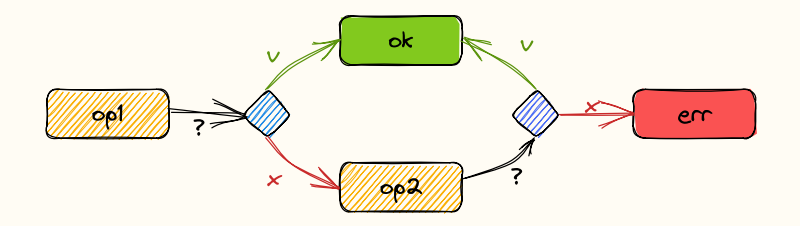

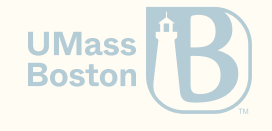

### Exceptions Monadic+CPS

```
; Returns x via the return function
(define (return x)
  (lambda (ret err)
    (ret x)); Returns x via the error function
(define (raise x)
  (lambda (ret err)
    (err x)); Monadic-bind on CPS-style code
(define (cps-bind o1 o2)
  (lambda (ret err)
    (o1 (lambda (res) ((o2 res) ret err)) err)))
 ; The try-catch operation
(define (try o1 o2)
  (lambda (ret err)
    (o1 ret (lambda (res) ((o2 res) ret err)))))
```
#### Bind

bind runs o1 and the okcontinuation of o1 is running o2

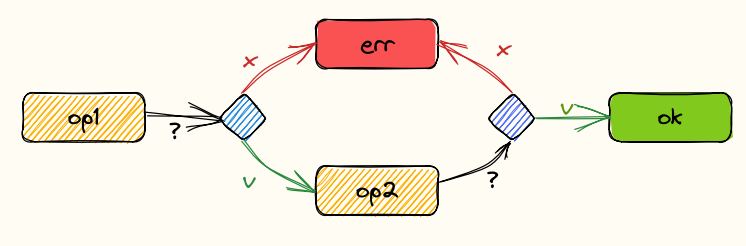

Try

try runs o1 and the errorcontinuation is running o2

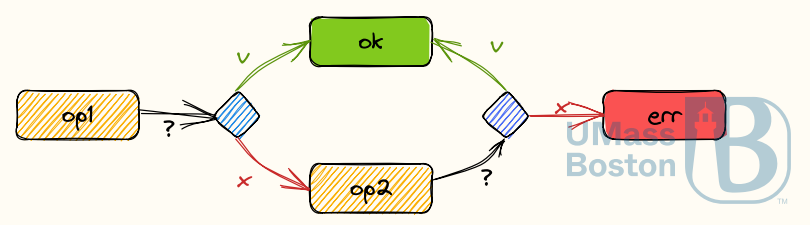

### Revisiting safe-division with monadic API

Thanks to functional programming and monads, we can easily design try-catch on top of a regular computation.

```
(\text{define } (\&\&\ x \ y)(cond [(= 0 y) (raise 'division-by-zero)]
        [else (return (( x y))
```
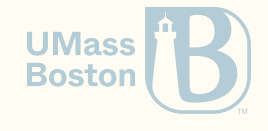

```
; 1. Run a division by zero and get an exception
(run? (&/ 1 0) (cons 'error 'division-by-zero))
; 2. Run a division by zero and use try\text{-}catch to return \textit{OK}(
r
u
n
?
  (\text{try})(8/10)(\text{lambda}(err) (\text{return } 10))(cons 'ok 10))
; 3. Use bind in a more intricate computation
(
r
u
n
?
  (
d
    o<br>x <- (8/34)(\text{try})(8 / x 0)(\text{lambda}(err)(return 10)))(cons 'ok 10))
```
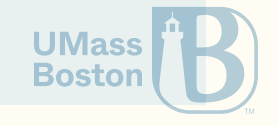

## Exceptions in Racket

### How do we catch exception in Racket?

We must use the with-handler construct that takes the exception type, and the code that is run when the exception is raised.

```
#lang racket
(define (on-err e)
  ; Instead of returning what we were doing, just return #f
  #f)
(with-handlers ([exn:fail:contract:divide-by-zero? on-err])
  ( / 1 0)
```
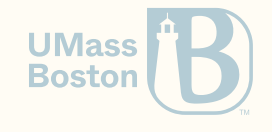

# First-class continuations

## in Racket

### First-class support continuations in Racket

Inversion of control

(call/cc f) captures the surrounding code as a **continuation**, and passes that continuation to function f.

 $(+ 1 2 (call/cc f) 4 5)$ 

becomes

(f (lambda (x) (+ 1 2 x 4 5)))

Recommended reading

Many [examples](https://www.rose-hulman.edu/class/cs/csse304/201810/Resources/more-callcc-examples.ss) using call/cc  $\bullet$ 

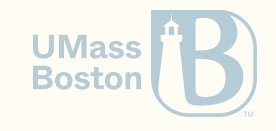

# Yield

### Another way to write streams (Or, returning streams of values)

## Yield: abstracting lazy evaluation

yield allows generalizing returning a finite stream of values (rather than just one). yield actually returns a value, so the caller can interact with the caller. In the following example, yield allows processing multiple files ensuring the garbage collector does not load everything to memory eagerly.

```
# source: https://github.com/cogumbreiro/apisan/blob/master/analyzer/apisan/parse/explorer.p
def parse_file(filename):
 # ...
 for root in xml:
      tree = ExecTree(ExecNode(root, resolver=resolver)) # load a possibly big file
     yield tree
      del tree # garbage collect the memory
## User code
for xml in parse_file(somefile):
 handle(xml) # handle the xml object
```
**Bosto** 

## Implementing yield

- Let us implement yield in Racket!
	- Yield: Mainstream Delimited [Continuations.](https://www.cs.indiana.edu/~sabry/papers/yield.pdf) TPDC. 2011

Papers are still being published in top Programming Language conferences on this subject:

Theory and Practice of [Coroutines](https://doi.org/10.4230/LIPIcs.ECOOP.2018.3) with Snapshots. ECOOP. 2018  $\bullet$ 

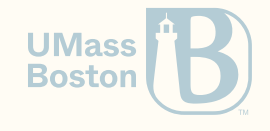

### Yield summary

1. Run a CPS computation normally until (yield x)

- 2. The execution of (yield x) should suspend the current execution
- 3. There must exist an execution context that can run suspendable computations

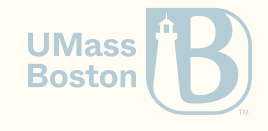

### Implementation

Yield is a regular CPS-monadic operation but it returns a suspended object, rather than using ok or err.

```
(struct susp (value ok) #:transparent)
(define (yield v)
  (lambda (ok err) (susp v ok)))
(define (resume s)
  ((susp-ok s) (void)))
```
(Demo…)

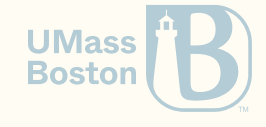

# Monadic List Comprehension

### Monad: List comprehension

List comprehension is a mathematical notation to succinctly describe the members of the list.

```
\bigl| \, (x,y) \mid x \leftarrow [1,2]; y \leftarrow [3,4] \bigr| = \bigl| (1,3), (1,4), (2,3)(2,4) \bigr|
```

```
(define lst
  (do
    x \leftarrow (list 1 2)
    y \leftarrow (list 3 4)
    (list-pure (cons x y))); Result
(check-equal? lst (list (cons 1 3) (cons 1 4) (cons 2 3) (cons 2 4)))
```
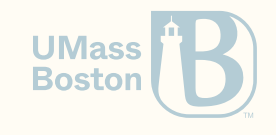

```
Designing the list monad
The join operation
```
Spec

```
(check-equal? (join (list (list 1 2)))
 (list 1 2))
(check-equal? (join (list (list 1) (list 2)))
 (list 1 2))
(check-equal? (join (list (list 1 2) (list 3)))
 (list 1 2 3))
```
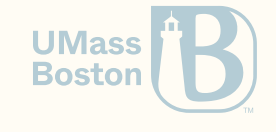

```
Spec
Designing the list monad
The join operation
```

```
(check-equal? (join (list (list 1 2)))
 (list 1 2))
(check-equal? (join (list (list 1) (list 2)))
 (list 1 2))
(check-equal? (join (list (list 1 2) (list 3)))
 (list 1 2 3))
```
#### Solution

(define (join elems) (foldr append empty elems))

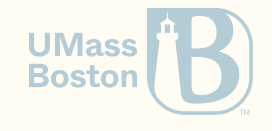

### Designing the list monad

```
(define (list-pure x) (list x))
```

```
(define (list-bind op1 op2)
 (join (map op2 op1)))
```
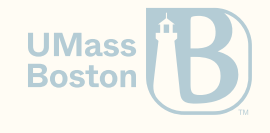

### Re-implementing the do-notation

Let us copy-paste our macro and replace bind by list-bind.

```
(define-syntax do
  (syntax-rules (<-)
    ; Only one monadic-op, return it
    [ ( mexp) mexp]
    ; A binding operation
    [ (z var \leq mexp rest \ldots) (list-bind mexp (lambda (var) (do rest \ldots)))]
    ; No binding operator, just ignore the return value
    [( \text{exp rest} \dots) (list-bind mexp (lambda () (do rest \dots)))])
```
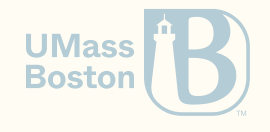

### Desugaring list comprehension

```
(define lst
  (do
    x \leftarrow (list 1 2)
    y \leftarrow (list 3 4)
    (pure (cons x y))))
; =
(define lst
  (list-bind (list 1 2)
    (lambda (x)
       (list-bind (list 3 4)
         (lambda (y)
           (list-pure (cons x y))))))
```
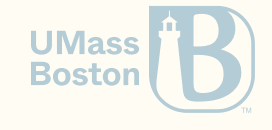

```
(
j
o
i
n
  (
m
a
p
    (
l
a
m
b
d
a
(
x
)
      (join (map (lambda (y) (list (cons x y))) (list 3 4))))(list 1 2));
 =
(
j
o
i
n
  (
m
a
p
    (\text{lambda}(x) \text{ (join (list (cons x 3)) (list (cons x 4))))})(list 1 2));
=
(
j
o
i
n
  (
m
a
p
    (\text{lambda}(x) (\text{list} (\text{cons } x 3) (\text{cons } x 4)))(list 1 2)));
  =
 (join (list (cons 1 3) (cons 1 4)) (list (cons 2 3) (cons 2 4))));
 =
(list (cons 1 3) (cons 1 4) (cons 2 3) (cons 2 4))
```
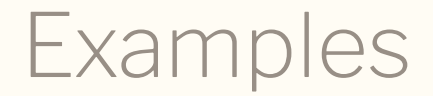

(check-equal? (list-bind (lambda (x) (list x x)) (list 1 2 3))

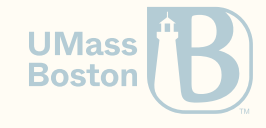

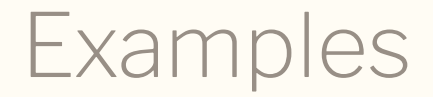

(check-equal? (list-bind (lambda (x) (list x x)) (list 1 2 3))

(list 1 1 2 2 3 3))

Example 2

 $(\text{check-equal?} \ (do x \leq (\text{list } 1 2) \ (\text{list } (* x 10) (+ x 2) (- x 1)))$ 

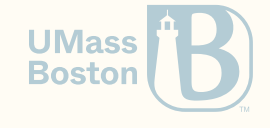

```
Examples
```

```
(check-equal? (list-bind (lambda (x) (list x x)) (list 1 2 3))
```
(list 1 1 2 2 3 3))

Example 2

```
(\text{check-equal?} \; (\text{do } x \leq (\text{list } 1 \; 2) \; (\text{list } (* x \; 10) \; (+ x \; 2) \; (- x \; 1)))
```

```
(list 10 3 0 20 4 1))
```
Example 3

(check-equal? (list-bind (lambda (x) (list)) (list 1 2 3))

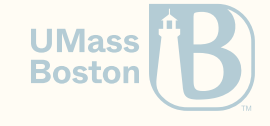

```
Examples
```

```
(check-equal? (list-bind (lambda (x) (list x x)) (list 1 2 3))
```
(list 1 1 2 2 3 3))

Example 2

```
(\text{check-equal?} \; (\text{do } x \leq (\text{list } 1 \; 2) \; (\text{list } (* x \; 10) \; (+ x \; 2) \; (- x \; 1)))
```

```
(list 10 3 0 20 4 1))
```
Example 3

```
(check-equal? (list-bind (lambda (x) (list)) (list 1 2 3))
  (list))
```
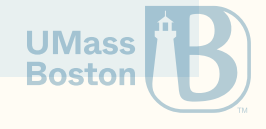

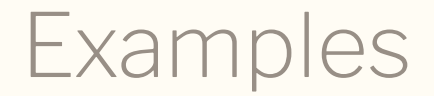

(check-equal? (do  $x \leftarrow$  (list 1 2 3 4) (if (even? x) (pure x) empty))

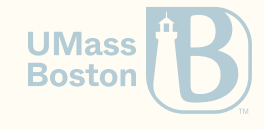

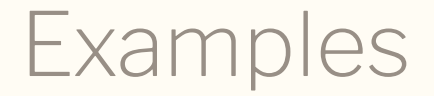

(check-equal? (do  $x \leftarrow$  (list 1 2 3 4) (if (even? x) (pure x) empty))

(list 1 3))

$$
\bigl[x\mid x\leftarrow [1,2,3,4] \text{ if even?}(x)\bigr]= [1,3]
$$

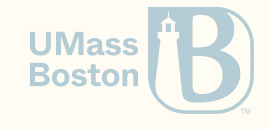